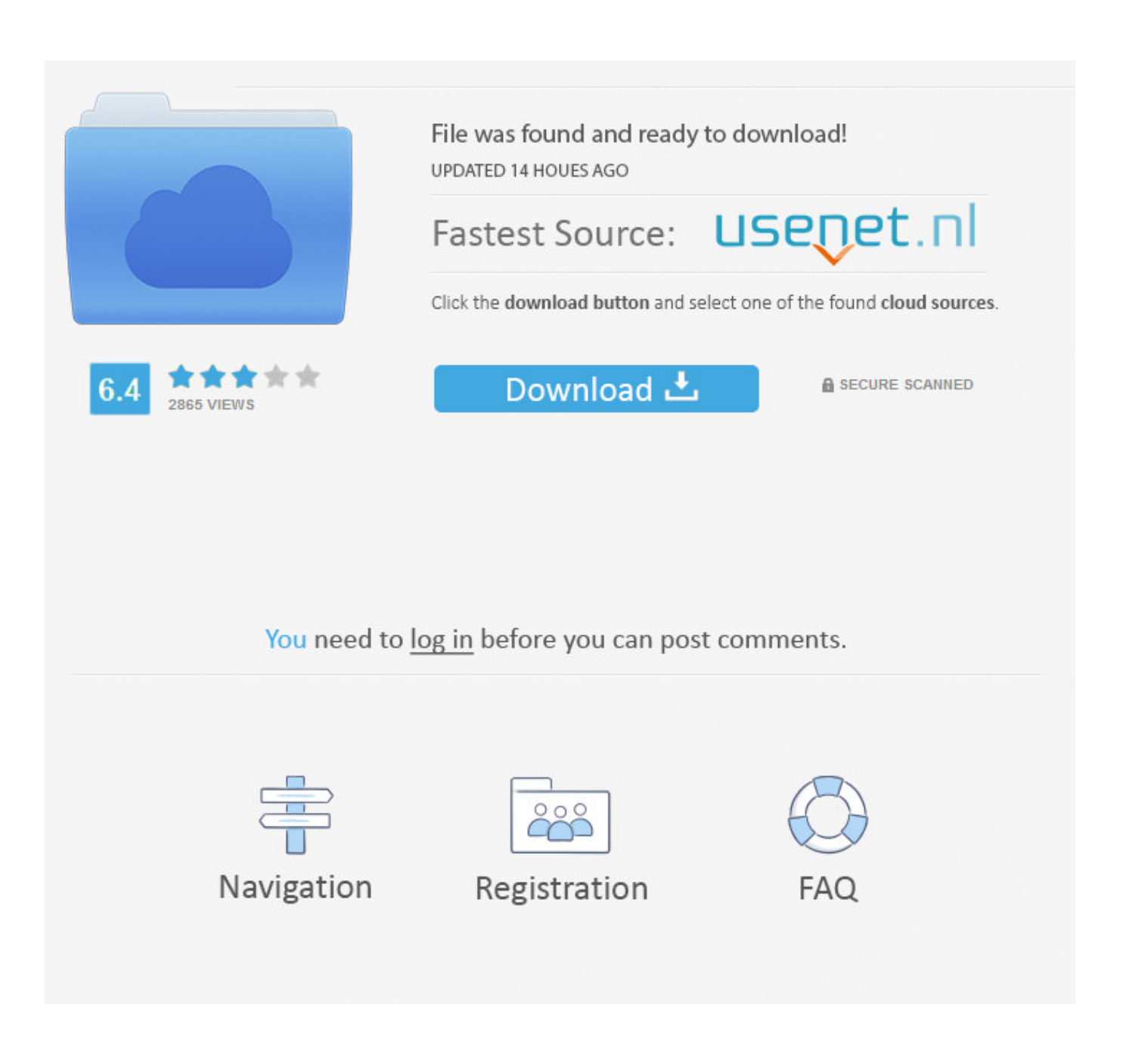

[Mach Write 1.6.0](https://bytlly.com/1uarxf)

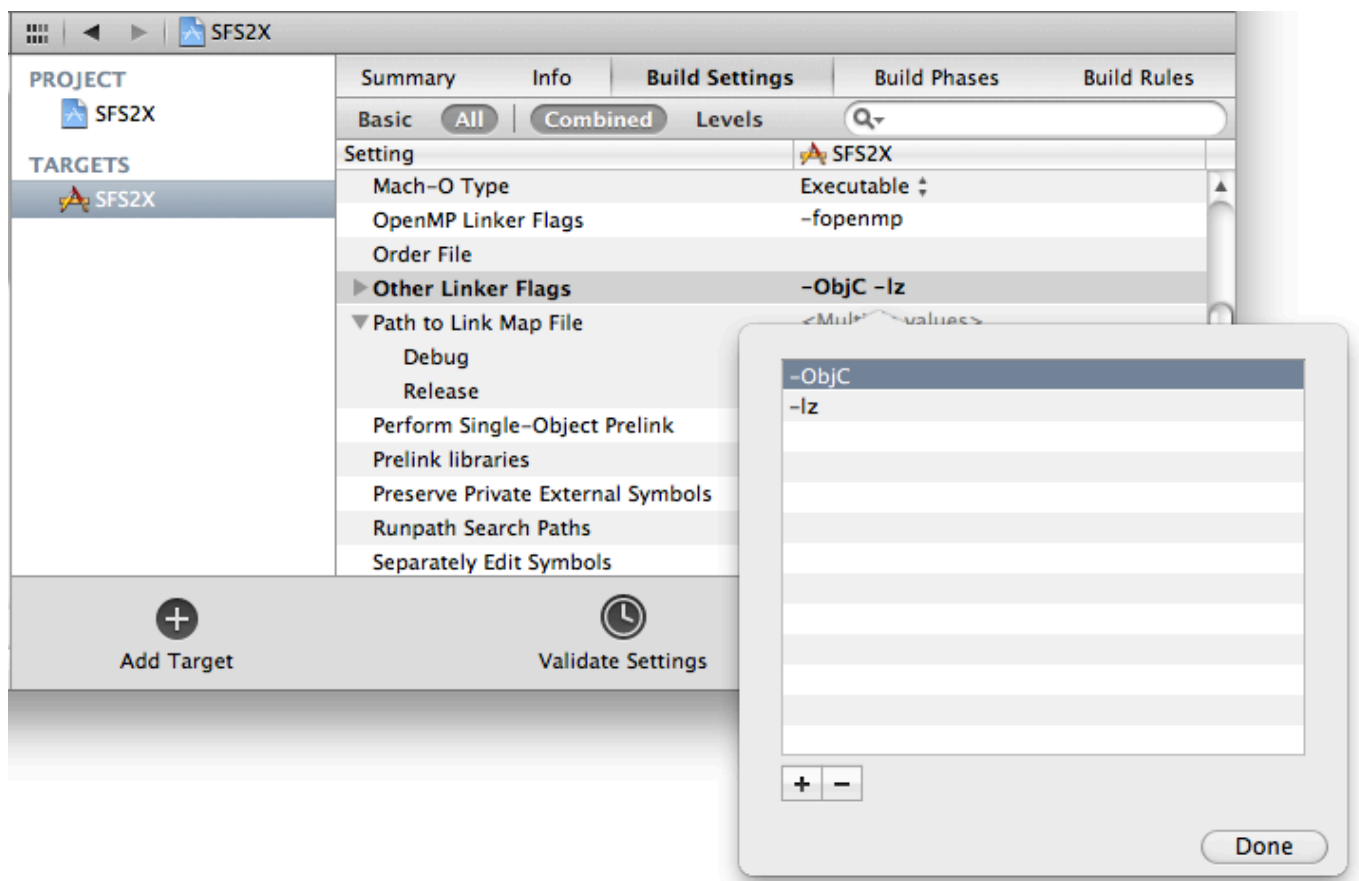

[Mach Write 1.6.0](https://bytlly.com/1uarxf)

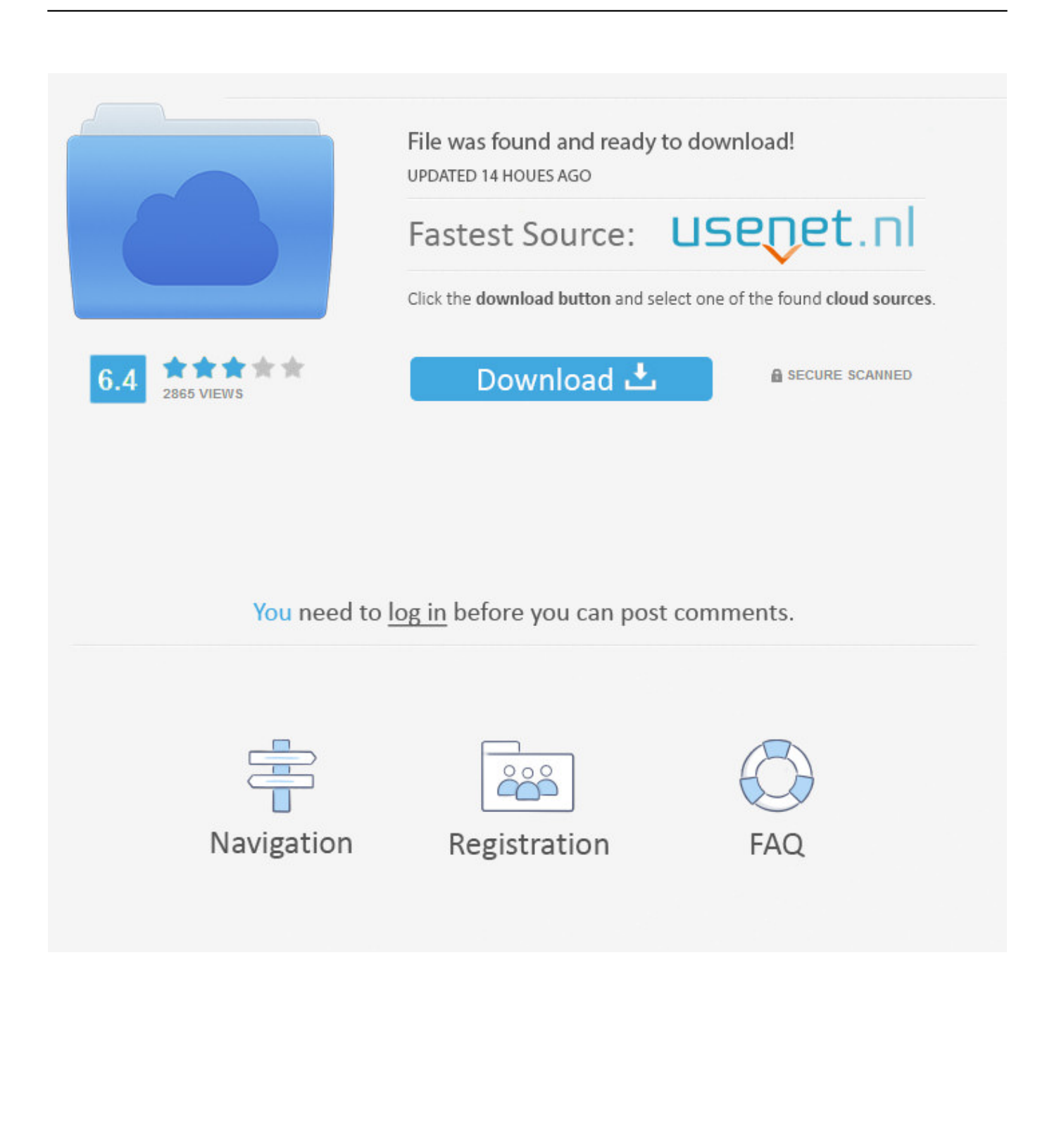

0 of the Java HotSpot Virtual Machine Security Baseline This update release specifies the following security baselines.. 6 0 removal in this way, you should note that there are many additional files still leaving on the computer, if you want to install the program again, those original settings and configurations also present on the newly installed application.

- 1. mach write
- 2. mach\_vm\_write
- 3. how to write mach number

6 004-b12 (where 'b' means 'build') The external version number is 6u4 Included in JDK 6u4 is version 10.. Browser the list and locate the program's logo which you need to uninstall3 Drag the program or folder of the programs to the Trash, then you will hear a sound like the file being tore upWhen complete the Mach Write 1.. Changes in 1 6 004 The full internal version number for this update release is 1.. 6 0 on their Macs For most Mac users, removing an installed program on their computers is just a piece of cake, because they only need to drag the program file to the trash, but there is a neglected big problem in this part which often creates some troubles for the people, which is the leftovers issue; besides the application itself, there are many additional files stored in the computer and usually skipped by the program removing process.

# **mach write**

mach write, jeff mach writes, mach\_vm\_write, mach 3 server writer's guide, how to write mach number, write wizard mach3, he writes in binary mach tiver, how to write march in urdu, how to write march word in hindi, mach3 write, write math functions, mach3 write gcode [Outlook Para Mac 2016 No Importó Contactos De Outlook Para Mac 2011](https://tetandfusto.substack.com/p/outlook-para-mac-2016-no-importo)

6 004-b12 (where 'b' means 'build') The external version number is 6u4 Included in JDK 6u4 is version 10.. Moreover, every time you uninstall a program on your Mac, those additional files will be ignore and they will accumulate in a great number and finally occupy a lot of the system space.. Spark SQL can also act as a distributed query engine using its JDBC/ODBC or command-line interface. [Best Gps Status App For Android Free Download](http://rostcamunneo.blogg.se/2021/march/best-gps-status-app-for-android-free-download.html)

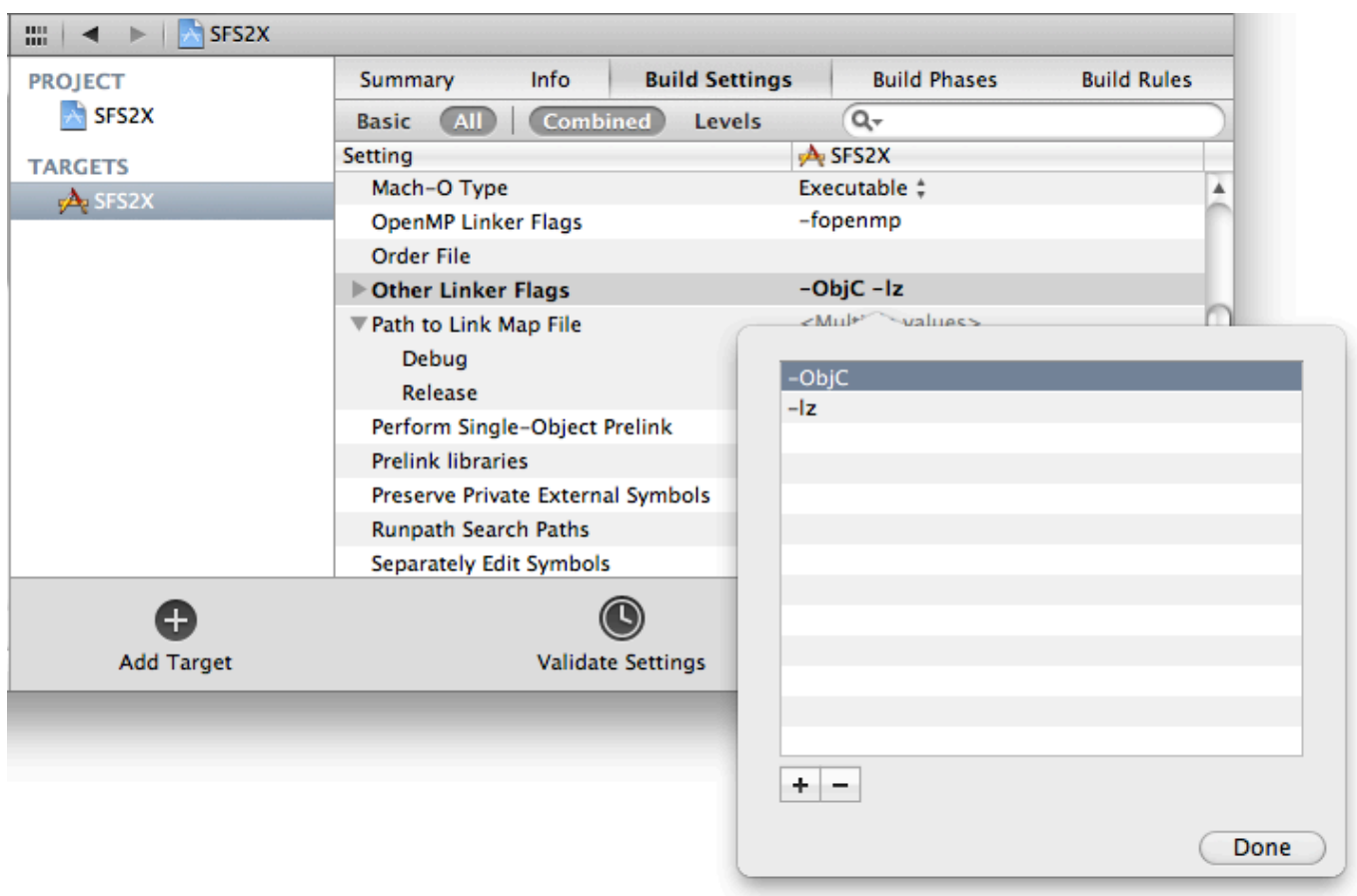

### [Easter Coupon Codes 2014](https://lineupnow.com/event/easter-coupon-codes-2014)

# **mach\_vm\_write**

### [Adobe Premiere Pro Download Mac](http://deneedsltepbur.rf.gd/Adobe_Premiere_Pro_Download_Mac.pdf)

 Download Mac App Removal ToolAvailable options to uninstall Mach Write 1 6 0 on MacOption one - remove Mach Write 1.. System Information WhileNXBINdoesnotcontainalloftheexecutablesandDLL's,itdoescontainalargequantityandis aprimelocationtosearchforanexecutableorlibrary.. 0 of the Java HotSpot Virtual Machine Security Baseline Changes in 1 6 004 The full internal version number for this update release is 1.. 0 re Write alle =C=C=C=: I H<sub>2</sub>CO Get more help from Chegg Get 1:1 help now from expert Chemistry tutors.. Tutorials of the typical program removal under Mac OS X:1 Click on the 'Go' tab on the top, then click Applications to open the Applications folder on your Mac2. [Acd Fotoslate 3.0](https://seesaawiki.jp/lieprosmarti/d/Acd Fotoslate 3.0 erlmign)

# **how to write mach number**

## [Opmin Ori 7.0 Isat Hp Java](https://www.furaffinity.net/journal/9805059/)

Mach Write 1 6 0 FreeAug 28, 2017 TooMuchTNT 1 8 by MinecraftTNTstuff - TooMuchTNT adds 54 TNT's + Gunpowder and Uranium Ore to the game All items are in new tabs Download Latest Ver.. In this mode, end-users or applications can interact with Spark SQL directly to run SQL queries, without the need to write any code.. 6 0 in the most traditional wayUninstallation in Windows operating system usually goes through Control Panel, while Mac users would conducts the standard app removal by simply dragging the unwanted program to the trash, However, there is an important thing you should be cautious: after the standard removal, please go to delete its additional files on the computer.. In order uninstall Mach Write 1 6 0 and other programs accurately and thoroughly, you should take a note about the following removal steps and tips.. Running the Thrift JDBC/ODBC server 18 1 6 0 resonance structures Write all reasonable resonance structures for each molecule.. Do you

really know how to fully uninstall Mach Write 1 6 0 from your Mac? Even though app removal in macOS seems like much easier then conducting uninstall process on Windows operating system, there are still some puzzles and problems while they are trying to uninstall Mach Write 1. 773a7aa168 [Hero System 5th Edition Bestiary Pdf Editor](http://grounesamje.unblog.fr/2021/03/09/hero-system-5th-edition-bestiary-pdf-editor-corwyfranc/)

773a7aa168

[Download Naruto Shippuden 95 Sub Indonesia](https://hub.docker.com/r/bilbmaterpai/download-naruto-shippuden-95-sub-indonesia)